Министерство образования и науки Самарской области

Структурное подразделение, реализующее дополнительные общеобразовательные программы, Центр детского творчества государственного бюджетного общеобразовательного учреждения Самарской области средней общеобразовательной школы №1имени Героя Советского Союза И.М. Кузнецова с. Большая Черниговка м.р. Большечерниговский Самарской области

Рассмотрена на заседании методического совета Протокол № 5 от 31.05.2023 г.

УТВЕРЖДЕНА приказом СП Центр детского творчества № 92 од-с1 от 01.06.2023 г. Р.Х. Трубарова

## **Дополнительная общеобразовательная общеразвивающая программа кружка «3D моделирование»**

### **технической направленности**

Срок реализации – 1 год Возраст обучающихся –10-18 лет

> Разработчик: Бережная Е.В. педагог дополнительного образования СП Цент детского творчества

#### **Краткая аннотация:**

Дать учащимся представление о трехмерном моделировании, назначении, промышленном и бытовом применении, перспективах развития; способствовать развитию интереса к изучению и практическому освоению программ для 3D моделирования. Ознакомить учащихся со свободно распространяемым программным обеспечением для 3D моделирования.

ознакомить с программами «Autodesk Inventor», «Blender» (инсталляция, изучение интерфейса, основные приемы работы). Отработать практические навыки по созданию простой модели. Научить детей ориентироваться в разнообразии современного оборудования для виртуальной и дополненной реальности, пользоваться специальным программным обеспечением

#### **Пояснительная записка**

Дополнительная общеобразовательная общеразвивающая программа «3D МОДЕЛИРОВАНИЕ» является программой технической направленностью. Уровень освоения программы - базовый.

В недалеком будущем сегодняшние школьники, как современные «продвинутые» компьютерные пользователи будут создавать необходимые предметы самостоятельно и именно в том виде, в каком они себе их представляют. Материальный мир, окружающий человека, становится уникальным и авторским благодаря появлению 3D технологиям, которые позволяют превратить любое цифровое изображение в объемный физический предмет.

Освоение 3D технологий - это новый мощный образовательный инструмент, который может привить школьнику привычку не использовать только готовое, но творить самому создавать прототипы и необходимые детали, воплощая свои конструкторские и дизайнерские идеи. Все это способствует развитию личности формированию творческого мышления, а также профессиональной ориентации учащихся.

Знакомясь с 3 D технологиями, учащиеся могу получить навыки работы в современных автоматизированных системах проектирования, навыки черчения в специализированных компьютерных программах. Кроме того, школьники познакомятся с использованием трехмерной графики, с процессом создания при помощи 3D графики виртуальных миров.

Программа «3D моделирования», модифицированная, в ее основу положена система черчения «Blender», обучающимся предлагается также изучение основ 3D-моделирования на примере программы САПР – Autodesk Inventor. В процессе освоения этого раздела школьники получат представление об основах трехмерного моделирования в программе Autodesk Inventor.

Программа составлена в соответствии со следующими нормативными документами:

Федеральный закон от 29.12.2012 № 273-ФЗ «Об образовании в Российской Федерации»;

 Указ Президента Российской Федерации «О национальных целях развития Российской Федерации на период до 2030 года»;

 Концепция развития дополнительного образования до 2030 года (утверждена распоряжением Правительства РФ от 31.03.2022 № 678-р);

 Приказ Министерства просвещения России от 27.07.2022 № 629 «Об утверждении Порядка организации и осуществления образовательной деятельности по дополнительным общеобразовательным программам»;

 Стратегия развития воспитания в Российской федерации на период до 2025 года (утверждена распоряжением Правительства Российской Федерации от 25 мая 2019 г. № 996-р);

 Приказ Министерства образования и науки Российской Федерации от 23.08.2017 № 816 «Об утверждении Порядка применения организациями, осуществляющими образовательную деятельность, электронного обучения, дистанционных образовательных технологий при реализации образовательных программ»;

 Приказ Министерства просвещения РФ от 03.09.2019 № 467 «Об утверждении Целевой модели развития региональных систем дополнительного образования детей»;

 Приказ Министерства Просвещения Российской Федерации от 30.09.2020 № 533 «О внесении изменений в порядок организации и осуществления образовательной деятельности по дополнительным общеобразовательным программам, утвержденный приказом Министерства Просвещения Российской Федерации от 09.11.2018 № 196»;

 Постановление Главного государственного санитарного врача РФ от 28 сентября 2020 года N 28 «Об утверждении СП 2.4.3648-20 «Санитарно-эпидемиологические требования к организациям воспитания и обучения, отдыха и оздоровления детей и молодежи».

 Стратегия социально-экономического развития Самарской области на период до 2030 года (утверждена распоряжением Правительства Самарской области от 12.07.2017  $N_2$  441);

 Письмо Министерства образования и науки РФ от 18.11.2015 № 09-3242 «О направлении информации» (с «Методическими рекомендациями по проектированию дополнительных общеразвивающих программ (включая разноуровневые программы)»;

 Письмо министерства образования и науки Самарской области от 30.03.2020 № МО-16-09-01/434-ТУ (с «Методическими рекомендациями по подготовке дополнительных общеобразовательных общеразвивающих программ к прохождению процедуры экспертизы (добровольной сертификации) для последующего включения в реестр образовательных программ, включенных в систему ПФДО»).

#### **Актуальность Программы**

Наиболее интенсивные изменения происходят в настоящее время в области технологий появилась совершенно новая отрасль – нано технологии и др.; широкое применение имеют лазерные технологии; информационно-коммуникационные технологии пронизали все отрасли хозяйственной деятельности. Отсюда в Российском образовании в соответствии с

 $\mathfrak{D}$ 

требованиями современной жизни - модернизация, т.е. комплексное, всестороннее обновление всех звеньев образовательной системы. Включение Программ «3Dмоделирования» в учебный процесс допобразования позволяет учащимся на базовом уровне получить представление о проектировании инженерных объектов, черчении и моделировании. Это способствует развитию пространственного мышления у учащихся, помогает в освоении смежных школьных предметов и особенно в профориентации детей.

Актуальность Программы «3D-моделирование» обусловлена также необходимостью обеспечить современному российскому школьнику уровень владения компьютерными технологиями, соответствующий мировым стандартам, а также социально-экономической потребностью в воспитании подрастающего поколения в инженерно-технической области.

**Педагогическая целесообразность** заключается в том, что данная программа позволяет выявить заинтересованных обучающихся, проявивших интерес к знаниям, оказать им помощь в формировании устойчивого интереса к построению моделей с помощью 3D-принтера. Материал курса излагается с учетом возрастных особенностей учащихся и уровня их знаний. Занятия построены как система тщательно подобранных упражнений и заданий, ориентированных на межпредметные связи.

**Новизна Программы** состоит в том, что программа «3D моделирование», состоит из четырех модулей: «Техническое моделирование и конструирование в программе «Autodesk Inventor», «Техническое моделирование и конструирование в программе Blender», Создание моделей в программе Autodesk Inventor и Blender, «Введение в виртуальную реальность». Каждый из модулей имеет три уровня – стартовый, базовый и продвинутый. Это дает возможность каждому учащемуся самостоятельно для себя обозначить "зону ближайшего развития".

Функциональный модуль «3D моделирование» предоставляет инструментарий для создания многомерных электронных образовательных ресурсов, веб-дизайна, цифровой живописи и анимации; обеспечивает возможность создания многомерных опытных образцов моделей с помощью специализированного программного обеспечения и устройства быстрого воспроизведения прототипов. Данный модуль позволяет получить базовые практические навыки и широкое представление о таких современных и востребованных на рынке труда профессиях, как 3D-дизайнер, визуализатор, проектировщик 3D-моделей, а также разрабатывать собственные 3D модели, реализовывать виртуальные модели в виде реальных физических объектов, создавать рабочие прототипы устройств и механизмов, на основе разработанных электронных моделей, создавать конструктивные элементы (для авто-, авиа- и судо- моделирования, элементы для робототехнических комплексов), создавать наглядные пособия (например, модели физических и биологических объектов, примеры атомарных и молекулярных структур и пр.).

В рамках обучения по данной Программе учащиеся осваивают инженерно-компьютерные программы, используемые на предприятиях - это формирует навыки работы с трёхмерными моделями и способствует в дальнейшем возможному самоопределению в их будущей профессии. Человечество в своей деятельности постоянно создает и использует модели окружающего мира. Наглядные модели используются в разработках новых научно-технических, промышленных продуктов и часто применяют в процессе обучения. Ранее и сейчас модели выполняются из самых разнообразных материалов, но виртуальная модель имеет ряд преимуществ - бесконечные возможности дополнений, изменений, эффектные оформления, экономия материальных ресурсов и т.д. Отсюда - применение компьютера в качестве нового динамичного, развивающего средства обучения в допобразовании— главная отличительная особенность 3D моделирования. 3D-моделирование в программе Blender и изучение виртуальной и дополненной реальности, сферы применения данных технологий самые разные. И детям просто необходимо обучаться навыкам востребованных уже в ближайшее десятилетие специальностей. Занятия по данной программе предусматривают выездные мероприятия для участия в различных совместных проектах, соревнованиях.

**Цель программы:** раскрытие творческого потенциала и личностное развитие ребенка путем формирования навыков использования систем трехмерного моделирования.

# **Задачи Программы**

Обучающие

- дать представление об основах компьютерной трехмерной графики, об инженерном моделировании;

сформировать навыки владения чертёжными инструментами и приёмами построения проекционных изображений, практикой чтения чертежей;

- дать представление об основных принципах моделирования трёхмерных объектов;

-научить создавать 3D модели в программах 3D моделирования. - познакомить с принципами и инструментарием работы в трехмерных графических редакторах, возможностями 3D печати;

- сформировать представление о виртуальной, дополненной и смешанной реальности,

базовых понятиях, актуальности и перспективах данных технологий. Развивающие

- развить навыки работы с инструментарием, позволяющим создавать простейшие примитивы;

- способствовать развитию пространственного воображения учащихся при работе с 3Dмоделями;

- развивать пространственное воображение и объёмное видение;

- формировать творческий подход к решению поставленной задачи;

- развивать внимание, умение концентрироваться на решении поставленной задаче;

- развитие умения генерировать идеи по применению технологий виртуальной/дополненной реальности в решении конкретных задач.

Воспитательные

- сформировать навыки самостоятельной работы и самодисциплины;

- сформировать базу для ориентации учащихся в мире современных профессий;

- воспитывать уважение к труду и его результатам;

- укрепить дружбу, чувство товарищества и взаимопонимание.

#### **Особенности организации образовательного процесса**

Каждое занятие строится на теории и практике. Каждому ребенку уделяется особое внимание, выстраиваются индивидуальные занятия с различными уровнями сложности. Содержание программы представлено разделами, позволяющими последовательно и с развивающимся усложнением представить учащимся элементы графической грамоты на персональном компьютере. Овладев базовым курсом, школьники должны научиться выполнять и читать комплексные чертежи (эскизы) несложных деталей и сборочных единиц, их наглядные изображения; выполнять простейшие 3D модели; знать устройство современных аппаратов виртуальной и дополненной реальности.

## **Образовательный процесс в рамках Программы осуществляется в виде системы занятий**:

- приобретения новых знаний (предъявление учащимся новых знаний, новых проектных задач);

- формирования системы знаний и умений (ознакомление с чертежами, 3Dмоделью, создание учащимися собственных чертежей, моделей адекватных представленному примеру);

- проектировочных занятий (разработка учащимися собственных - чертежа, 3Dмодели).

## **Формы проведения занятий**

Основными формами проведения занятий являются:

- лекция;
- наглядная форма;
- практическая работа;
- самостоятельная работа;
- частично-поисковая работа;
- 4

- проектная работа;

- защита проектов;

Применяемые в рамках данной Программы формы занятий носят развивающий характер и направлены на формирование опыта обучающихся, стимулирования интереса детей к техническим наукам и развитие их творческих навыков, основаны на современных образовательных технологиях.

## **Формы организации деятельности учащихся на занятиях**

- фронтальная и индивидуально-групповая.

Фронтальная – взаимодействие педагога и всех детей объединения осуществляется одновременно, применяется преимущественно при изучении учащимися новых тем, обсуждении построения чертежа, алгоритма построения 3D моделей.

При групповой работе дети распределяются по подгруппам в зависимости от уровня подготовки, возраста, в т. ч. в парах. Особое внимание оказывается детям, участвующим в различных соревнования за команду.

Сроки реализации программы 1 года. Программа рассчитана на детей в возрасте 12-18 лет. Режим работы для школьников, в неделю 2 занятия одно 2 часа и второе 1 час. Часовая нагрузка 108 часов.

## **Планируемые результаты освоения Программы Личностные результаты** Учащиеся

- разовьют навыки самостоятельной работы;

- разовьют внимание, умение концентрироваться на решении поставленной задачи;
- сформируют уважение к труду и его результатам;
- разовьют чувство ответственности за свою работу;
- разовьют свойства творческой, активной личности.

### **Метапредметные результаты**

Учащиеся

разовьют инженерное, логическое мышление и объемное видение, воображение и творческий подход к решению инженерных задач и задач визуализации окружающего мира;

- сформируют навык использования алгоритмов при планировании проектирования;

разовьют навык эффективной коммуникации в рамках решения задач любой направленности;

- разовьют умение работать с инструментарием, позволяющим создавать простейшие графические примитивы (отрезки, по линии, окружности, прямоугольники, многоугольники - 1 год обучения);

- разовьют навык самостоятельно работать с современными камерами панорамной фото- и видеосъемки;

- разовьют умение создавать мультимедиа материалы для устройств виртуальной и дополненной реальности.

**Способы проверки ожидаемых результатов,** предусмотренных программой, это устные опросы, беседа, наблюдения, самостоятельные работы, участие в конкурсах различного уровня.

## **Виды контроля и механизм оценки достижения обучающихся:**

В процессе обучения применяются следующие виды контроля:

- 1) вводный контроль в начале каждого занятия, направленный на повторение и закрепление пройденного материала. Вводный контроль может заключаться, как в форме устного опроса, так и в форме выполнения практических заданий;
- 2) текущий контроль в процессе проведения занятия, направленный на закрепление технологических правил решения изучаемой задачи;
- 3) тематический контроль проводится по завершении и изучения раздела программы в форме устного и в форме выполнения самостоятельных работ;
- 4) годовой контроль в форме выполнения годовых авторских работ по изученным в течении года разделам программы, участие в конкурсах различного уровня;
- 5) итоговый контроль по окончании изучения всей программы.

**Основными критериями** оценки достигнутых результатов считаются:

- самостоятельные работы;

- осмысленность действий;

- разнообразие освоенных задач.

После прохождения каждого крупного раздела или части программы, обучающиеся сдают зачет в форме индивидуальной зачетной работы. Оценка зачетных работ производится, как правило, в форме их коллективного просмотра и обсуждений.

По уровню освоения программного материала результаты достижений ребят условно подразделяются на низкий, средний и высокий уровни.

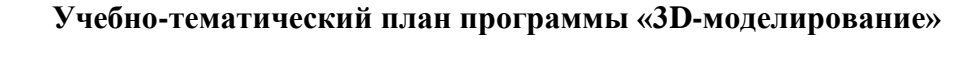

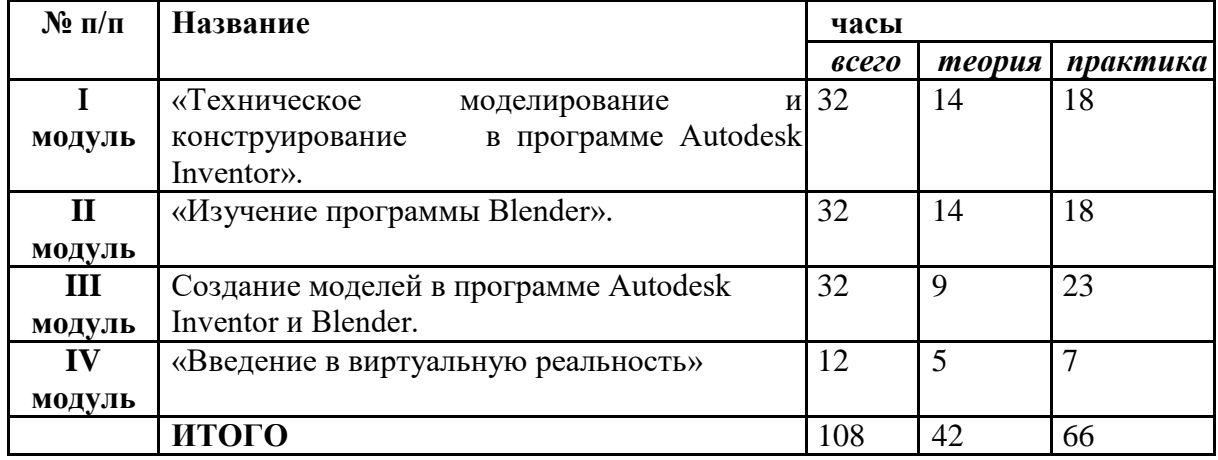

## **I модуль «Техническое моделирование и конструирование в программе Autodesk Inventor».**

В модуле рассматриваются задачи по созданию 3D моделей с помощью специализированного программного обеспечения Autodesk Inventor и их печати на 3Dпринтере. Освоение данного направления позволяет решить проблемы связанные с недостаточным уровнем развития абстрактного мышления, существенным преобладанием образно-визуального восприятия над другими способами получения информации.

**Цель:** развитие творческого, логического и алгоритмического мышления при создании 3D моделей;

**Задачи:**

- сформировать знания о роли информационных процессов в живой природе, технике, обществе;
- познакомить с принципами работы 3D графического редактора «Autodesk Inventor» и 3D принтера.
- способствовать развитию интереса к технике, конструированию, программированию, высоким технологиям;
- привить навыков моделирования через разработку моделей в предложенной среде конструирования.

## **Предметные результаты**

#### **Учащиеся**

- будут знать основные понятия трехмерного моделирования, основные принципы работы,

приёмы создания трехмерной модели;

- будут знать жизненный цикл изготовления изделия: от идеи, проектирования, расчетов и анализа до изготовления изделия, сборки, тестирования и доработки;

- сформируют знания об основных принципах автоматизированного проектирования;

- научатся создавать простейшие 3D модели;

- научатся владеть чертёжными инструментами и приёмами построения

проекционных изображений, практикой чтения чертежей;

- научатся создавать 3D модели разного уровня сложности.

## **Учебно – тематический план модуля**

## **«Техническое моделирование и конструирование в программе Autodesk Inventor».**

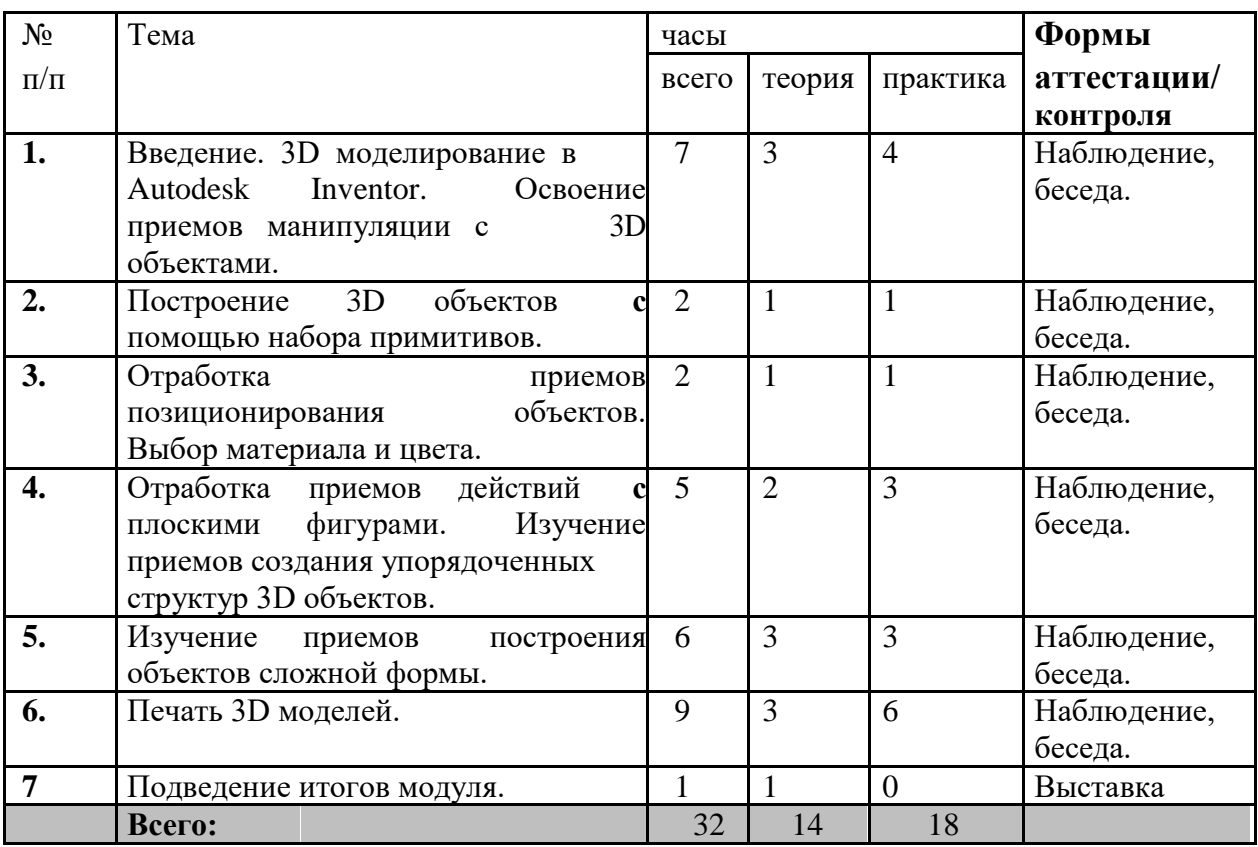

**Тема 1. 3D моделирование в Autodesk Inventor. Освоение приемов манипуляции с 3D объектами.**

Теория: Знакомство с программой Autodesk Inventor. Изучение интерфейса программы Практическая работа: Построение 3D объектов с помощью набора примитивов.

**Тема 2. Построение 3D объектов с помощью набора примитивов.**

Теория: что такое примитивы. Виды. Где их можно встретить.

Практическая работа: Построение 3D объектов с помощью набора примитивов.

**Тема 3. Отработка приемов позиционирования объектов. Выбор материала и цвета.** 

Теория: Виды материалов их возможные свойства. Ребята приходят к пониманию что любая модель должна проектироваться с учётом того в каких целях она будет использоваться. Практическая работа: Построение 3D объекта: брелок, кружка.

# **Тема 4. Отработка приемов действий с плоскими фигурами. Изучение приемов создания упорядоченных структур 3D объектов.**

Теория: Для создания модели используя лазерный станок изучают проектирование деталей по отдельности. Которые после нарезки можно собрать как пазлы.

Практическая работа: Построение 3D объекта: ёлка, скамейка шкатулка.

# **Тема 5. Изучение приемов построения объектов сложной формы.**

Теория: Изучения деформации простых объектов и комбинирования их для создания сложной модели.

Практическая работа: Построение 3D объекта: Корабельная пушка, домик

## **Тема 6. Печать 3D моделей.**

Теория: принципы работы 3D принтера их виды. Знакомство с слайсером.

Практическая работа: подготовка модели для печати в слайсере, печать моделей созданных на прошлых занятиях.

**Тема 7**. Подведение итогов модуля. Презентация работ. Выставка.

# **II модуль «Изучение программы Blender».**

«3D моделирование в Blender» предназначена для школьников, желающих продолжить изучение способов и технологий моделирования трехмерных объектов и сцен с помощью свободного программного обеспечения Blender. Blender – программа для создания трехмерной компьютерной графики. Это не только моделирование, но и анимация, создание игр, обработка видеоматериалов. Изучение данной программы поможет учащимся в дальнейшем решать сложные задачи, встречающиеся в деятельности конструктора, архитектора, дизайнера, проектировщика трехмерных интерфейсов, а также специалиста по созданию анимационных 3D-миров для рекламной и кинематографической продукции.

# **Цель:**

Знакомство с принципами работы 3D-графического редактора Blender, создание условий для успешного использования обучающимися компьютерных технологий в учебной деятельности, создания электронных трёхмерных моделей.

## **Задачи:**

- сформировать представления об основных возможностях создания и обработки изображения в программе Blender;
- сформировать навыки создания трёхмерных картинок, используя набор инструментов, имеющихся в изучаемом приложении;
- сформировать навыки работы в проектных технологиях.

# **Предметные результаты**

# **Учащиеся**

- будут знать основные понятия трехмерного моделирования, основные принципы работы, приёмы создания трехмерной модели;

- будут знать жизненный цикл изготовления изделия: от идеи, проектирования, расчетов и анализа до изготовления изделия, сборки, тестирования и доработки;

- получат знания об основных принципах автоматизированного проектирования;

-научатся создавать простейшие 3D модели; - научатся владеть чертёжными инструментами и приёмами построения проекционных изображений, практикой чтения чертежей;

- научатся создавать 3D модели разного уровня сложности.

| $N_2$     | ema       |        |          |  | часы  |        |  | <b>Формы</b>           |
|-----------|-----------|--------|----------|--|-------|--------|--|------------------------|
| $\Pi/\Pi$ |           |        |          |  | всего | теория |  | практика   аттестации/ |
|           |           |        |          |  |       |        |  | контроля               |
|           | Введение. | Основы | работы в |  | 10    |        |  | Наблюдение,            |

**Учебно – тематический план модуля «Изучение программы Blender».**

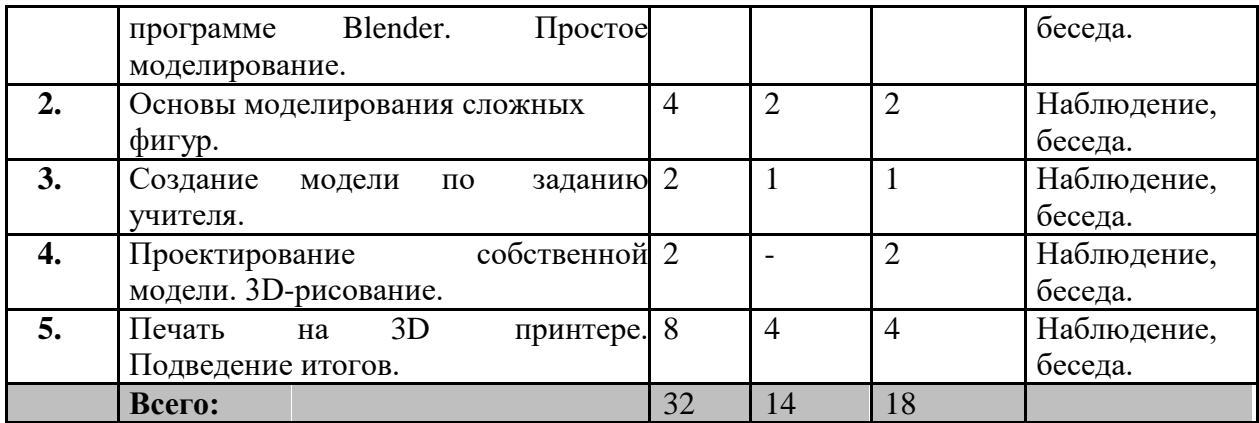

# **Тема 1. Основы работы в программе Blender. Простое моделирование.**

Теория: Знакомство с интерфейсом программы. Возможности программы. Её история и сферы применения. Простые способы деформации модели.

Практическая работа: Построение 3D объектов с помощью набора

#### примитивов **Тема 2. Основы моделирования сложных фигур.**

Теория: Методы деформации примитивных фигур в режиме редактирования. Манипулируя вершинами, рёбрами и плоскостями примитива для создания сложной фигуры. Практическая работа: Построение 3D объекта: дом, тыква, кружка, животное.

## **Тема 3. Создание модели по заданию учителя.**

Теория: Изучение информации в сети, нахождение рисунка заданной тематике (например, гусеница) и на основе его создают 3d объект. Здесь главное учитывать, что дети не просто рисуют виртуальную модель, но и оптимальную для печати. Практическая работа: Построение 3D объекта.

### **Тема 4. Проектирование собственной модели. 3D-рисование.**

Теория: Повторение всех нюансов проектирования под печать на 3D принтере.

Практическая работа: Построение 3D объекта

## **Тема 5. Печать на 3D принтере.**

Практическая работа: подготовка модели для печати в слайсере, печать моделей, созданных на предыдущих занятиях.

## **III модуль «Создание моделей в программе Autodesk Inventor и Blender»**

Для реализации программы курса предложены к изучению два редактора. Для создания 3Dмодели достаточно и одного редактора, но дело в том, что, как и в 2D-графике, где существует разделение на растровую и векторную графику, в 3D существует графика для скульптора (Blender) и графика для архитектора (Autodesk Inventor). Как и в 2D-графике дизайнер пользуется сразу двумя видами, так и в пространственном моделировании не всегда можно обойтись только одним редактором.

**Цель:** формирование у обучающихся умений и навыков создания и редактирования простейших 3D-моделей, для знакомства с технологиями 3D-печати.

## **Задачи:**

- обучить навыкам построения 3D-фигур различными способами;
- сформировать навыки редактирования 3D-фигур с помощью различных инструментов, входящих в состав 3D-редакторов Blender и Autodesk Inventor.
- обучить возможностям 3D-редакторов Blender и Autodesk Inventor;

# **Предметные результаты**

Учащиеся

- будут знать основные понятия трехмерного моделирования, основные принципы работы,

приёмы создания трехмерной модели;

- будут знать жизненный цикл изготовления изделия: от идеи, проектирования, расчетов и анализа до изготовления изделия, сборки, тестирования и доработки;

- получат знания об основных принципах автоматизированного проектирования;

-научатся создавать простейшие 3D модели; - научатся владеть чертёжными инструментами и приёмами построения проекционных изображений, практикой чтения чертежей;

- научатся создавать 3D модели разного уровня сложности.

## **Учебно – тематический план модуля «Создание моделей в программе Autodesk Inventor и Blender».**

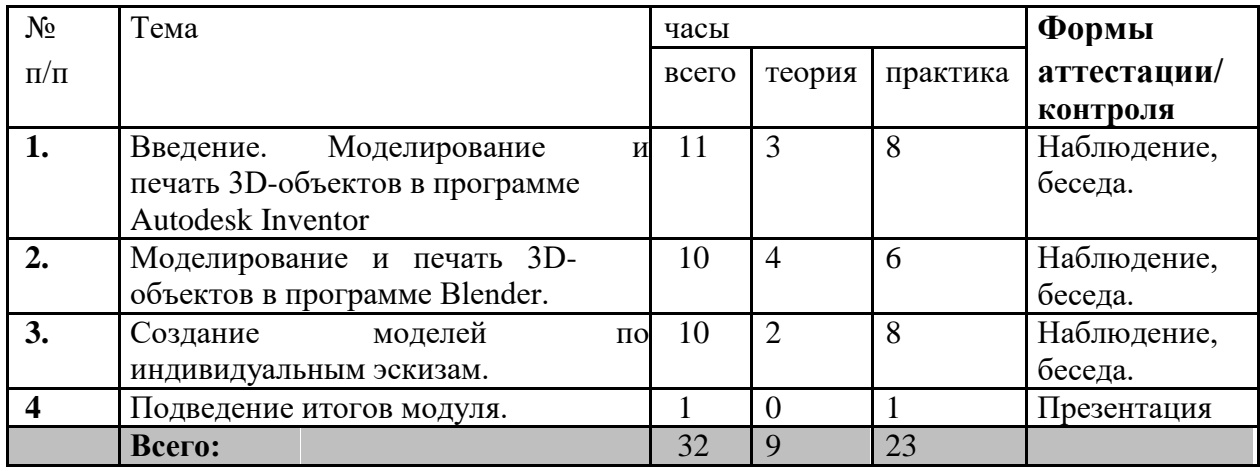

## **Тема 1. Моделирование и печать 3D-объектов в программе Autodesk Inventor**

Теория: какие модели можно отнести к техническим и соответственно их лучше проектировать в Autodesk Inventor

Практическая работа: Построение 3D объекта- кривошипно-шатунный механизм.

## **Тема 2. Моделирование и печать 3D-объектов в программе Blender.**

Теория: какие модели можно отнести к таким направлениям как декоративным, дизайнерским и скульптингу.

Практическая работа: Построение 3D объекта- рыба, слон.

**Тема 3. Создание моделей по индивидуальным эскизам.**

Теория: Работа с эскизами, в котором совмещаются как технические, так и дизайнерские идеи. Определение элементы будущей модели, относящихся к той или иной категории и с чего лучше начать. И будет ли более эффективна работа командой. Практическая работа:

Построение 3D модели – дизайн дома с украшениями.

**Тема 4. Подведение итогов модуля.**

## **IV модуль «Введение в виртуальную реальность»**

Сегодня одним из самых перспективных направлений в сфере IT-разработок является виртуальная и дополненная реальность. Данные технологии представляют собой новый способ получения информации. Виртуальная реальность — созданный техническими средствами мир, передаваемый человеку через его ощущения: зрение, слух, обоняние, осязание и другие. Виртуальная реальность имитирует как воздействие, так и реакции на воздействие.

**Цель:** Формирование уникальных компетенций по работе с VR/AR технологиями и их применение в работе над проектами. **Задачи:**

- сформировать представление о виртуальной, дополненной и смешанной реальности, базовых понятиях, актуальности и перспективах данных технологий;
- определить значимые для настоящего погружения факторы, сделать выводы по их сходствам и различиям, возможностям различных VR устройств;
- научить активировать запуск приложений виртуальной реальности, устанавливать их на устройство и тестировать;
- сформировать знание и понимание принципов работы 3D сканера;
- обучить основам съемки и монтажа видео 360°.

### **Предметные результаты**

### **Учащиеся**

- будут знать технику безопасности при работе за компьютером и с шлемом виртуальной реальности;

- будут знать базовые понятия виртуальной и дополненной реальности, конструктивные особенности и принципы работы VR/AR-устройств основы работы;

- будут знать основные понятия, относящиеся к процессу создания панорамного фото и видео;

- научатся снимать и монтировать панорамное видео, адаптировать их под свои задачи, создавать несложные трехмерные модели;

- научатся активировать запуск приложений виртуальной реальности, устанавливать их на устройство и тестировать;

- научатся настраивать и запускать шлем виртуальной реальности.

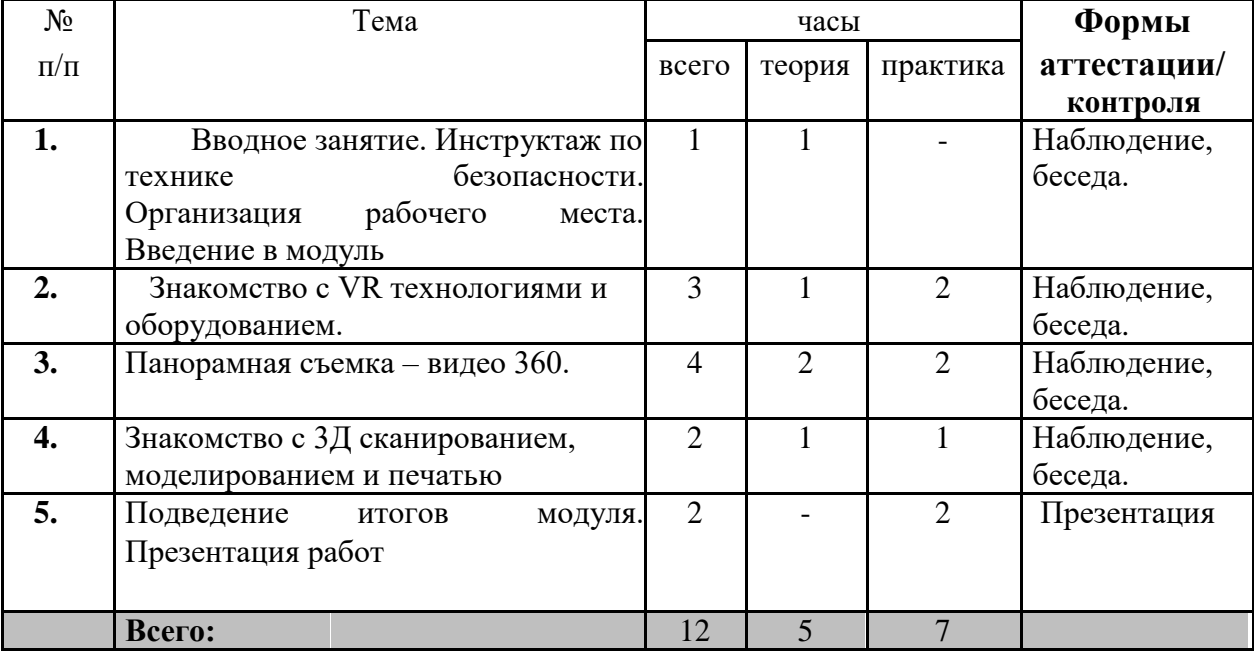

## **Учебно – тематический план модуля «Введение в виртуальную реальность»**

# **Тема 1. Вводное занятие. Инструктаж по технике безопасности. Организация рабочего места. Введение в модуль**

Теория: Техника безопасности. Введение в технологии виртуальной и дополненной реальности.

Практическая работа: Вводное ознакомление с интерфейсом основных программ для работы с 3D графикой, виртуальной и дополненной реальности.

**Тема 2. Знакомство с VR технологиями и оборудованием.**

Теория: Знакомство с основными понятиями и устройствами виртуальной реальности. Знакомство с технологией демонстрации визуальной информации в шлеме виртуальной реальности. Принципы управления системами виртуальной реальности. Контроллеры, их особенности.

Практическая работа: Активация и запуск приложений виртуальной реальности, установка их на устройство и тестирование. Работа в приложениях для шлема виртуальной реальности. Изучение особенностей контроллеров. Первичная диагностика.

## **Тема 3. Панорамная съемка – видео 360.**

Теория: Технология панорамной съемки. Программное обеспечение для монтажа видео 360. Интерфейс программ для монтажа видео 360.

Практическая работа: Съемка и монтаж видео 360. Тестирование VRустройств посредством просмотра роликов 360.

## **Тема 4. Знакомство с 3Д сканированием, моделированием и печатью**

Теория: принципы работы 3D сканера, 3D принтера. Графические 3Dредакторы. Практическая работа: Подключение, настройка и работа с 3D сканером, устранение ошибок сканирования, подготовка файла к печати.

# **Тема 5. Подведение итогов модуля. Презентация работ**

## **Методическое обеспечение дополнительной образовательной программы**

Обеспечение программы предусматривает наличие следующих методических видов продукции:

- электронные учебники;

-экранные видео лекции, Screencast (экранное видео - записываются скриншоты (статические кадры экрана) в динамике);

- видео ролики;

.

- информационные материалы на сайте, посвященном данной дополнительной образовательной программе;

- мультимедийные интерактивные домашние работы, выдаваемые обучающимся на каждом занятии; По результатам работ всей группы будет создаваться мультимедийное интерактивное издание,

которое можно будет использовать не только в качестве отчетности о проделанной работе, но и как учебный материал для следующих групп обучающихся.

## **Материально-техническое обеспечение программы.**

- Компьютерный класс;
- Проектор;
- Экран для проектора;
- Ноутбуки;
- Программа Inventor, blender;
- 3D принтер UNI PRINT 3D (Материал пластик. Тип PLA.); Лазерный станок (Материал фанера); Шлем VR;
- Гарнитуры VR;
- Камера 360;
- Сканер 3D.

## **Список используемой литературы**

1. Петров М.Н., Молочков В.П. / Компьютерная графика (+CD). – СПб: Питер, 2018 – 736 с.:

```
ил.
```
- 2. Григорьев, Д. В. Методический конструктор внеурочной деятельности школьников / Д.
- В. Григорьев, П. В. Степанов. Режим доступа: http://www.tiuu.ru/content/pages/228.htm
- 3. Федеральный государственный образовательный стандарт основного общего образования.
- Режим доступа: http://standart.edu.ru/catalog.aspx?CatalogId=2588
- 4. Электронный учебник. «Пособие по выполнению лабораторных и практических работ
- в системе Компас График и Компас 3D» издательство ООО «Медиа Сервис 2019».

5. Электронный учебник «Обучение Компас – График и Компас 3D» - издательство ООО «Медиа – Сервис 2017».

6. И. А. Ройтман Методика преподавания черчения. – М.: Гуманит. Изд. Центр ВЛАДОС, 2018.

7. И.А. Ройтман, Я.В. Владимиров. Черчение: Учеб. Пособие для уч-ся 9 кл.

общеобразоват. учреждений. – М.: Гуманит. Изд. Центр ВЛАДОС, 2021.

8. И.А. Ройтман, Я.В. Владимиров. Рабочая тетрадь по черчению для 8 класса. Пособие для учащихся. –М.: Гуманит. Изд. Центр ВЛАДОС, 2017.

- 9. В. Большаков, А. Бочков «Основы 3D-моделирования. Изучаем работу в AutoCAD,
- КОМПАС-3D, SolidWorks, Inventor» СПб: Питер, 2019 736 с.: ил.

10. Джонатан Линовес Виртуальная реальность в Unity. / Пер. с англ. Рагимов Р. Н. - М.: ДМК Пресс, 2016. - 316 с.: ил.

11. Керлоу А. В. Искусство 3D-анимации и спецэффектов. /Пер. с англ. Е.В. Смолиной. – Москва: Вершина, 2004.

12. Афанасьев В.О. Развитие модели формирования бинокулярного изображения виртуальной 3D -среды. Программные продукты и системы. Гл. ред. м.-нар. Журнала «Проблемы теории и практики управления», Тверь, 4, 2004.с.25-30

13. http://www.3dstudy.ru/

14. [http://www.3dcenter.ru/\](http://www.3dcenter.ru/)

## **Календарный учебный график программы «3D-моделирование 1»**

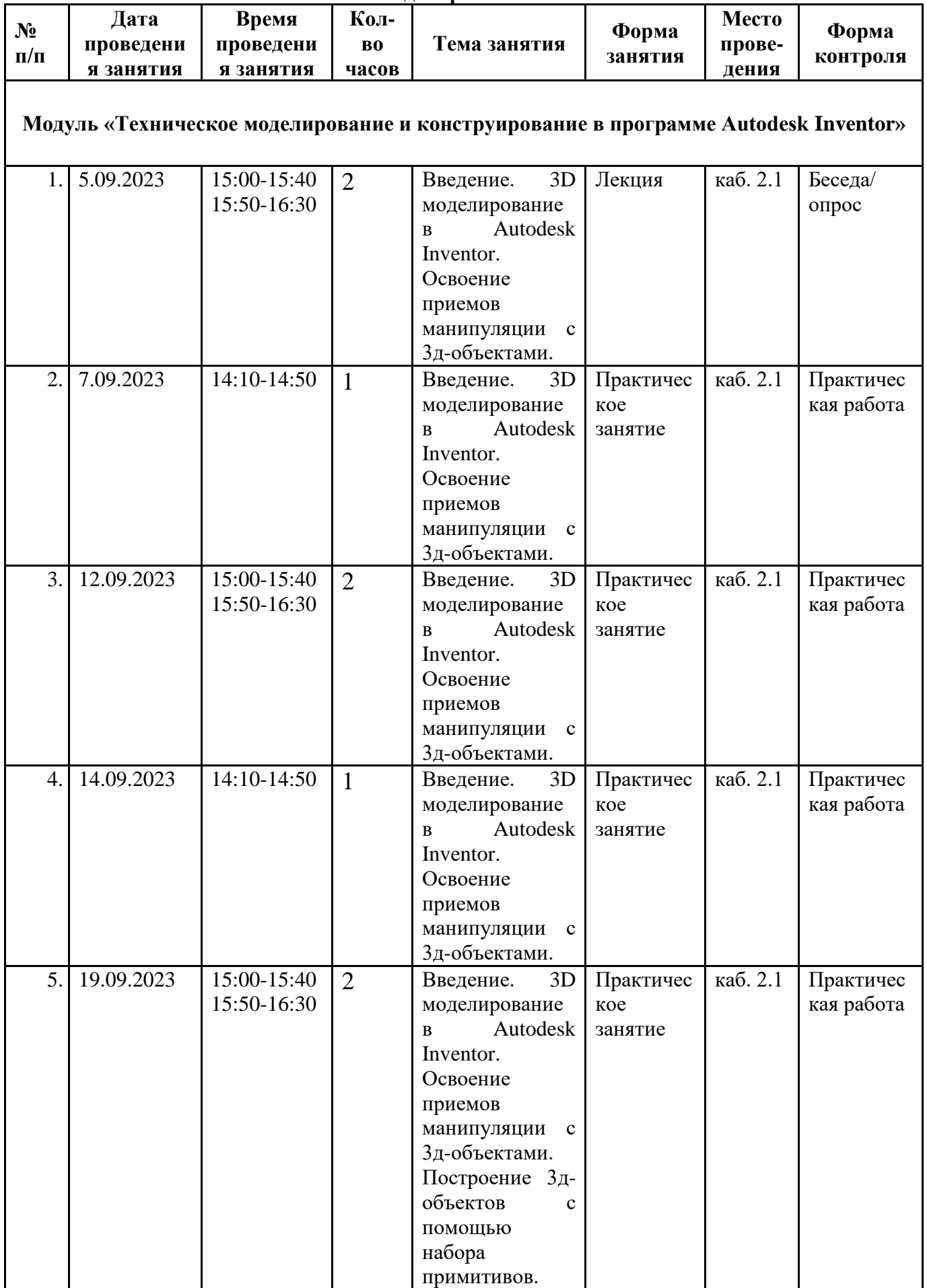

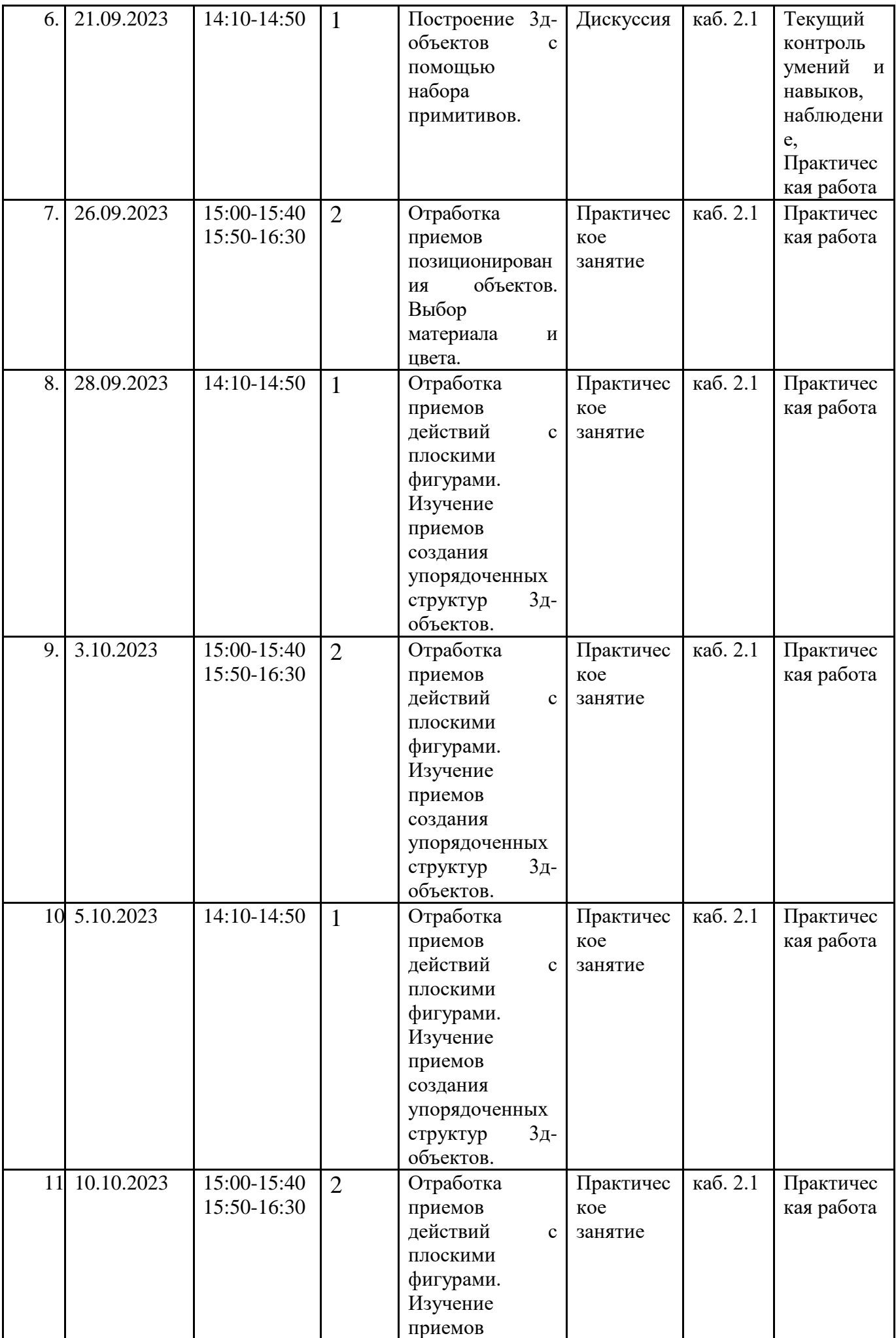

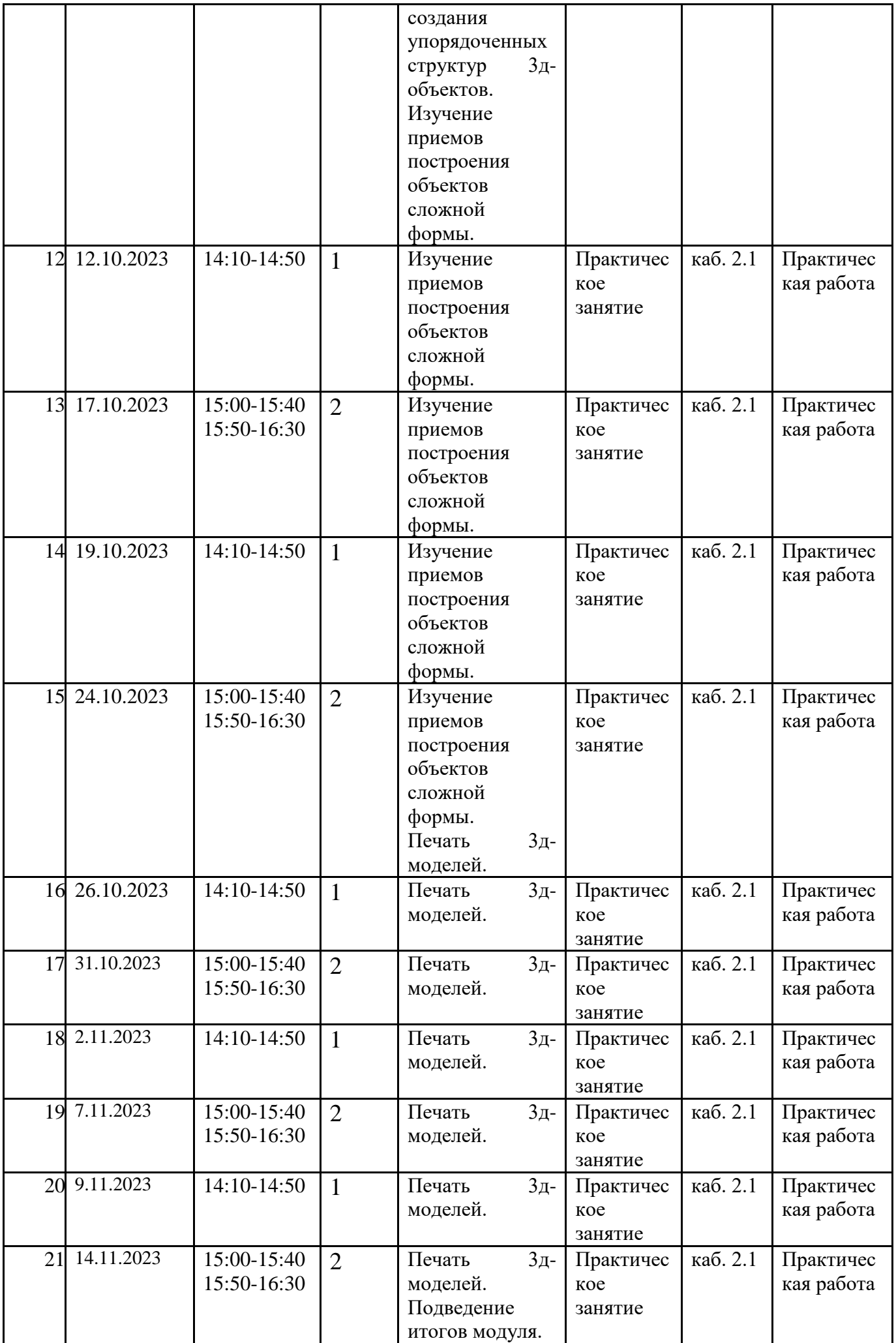

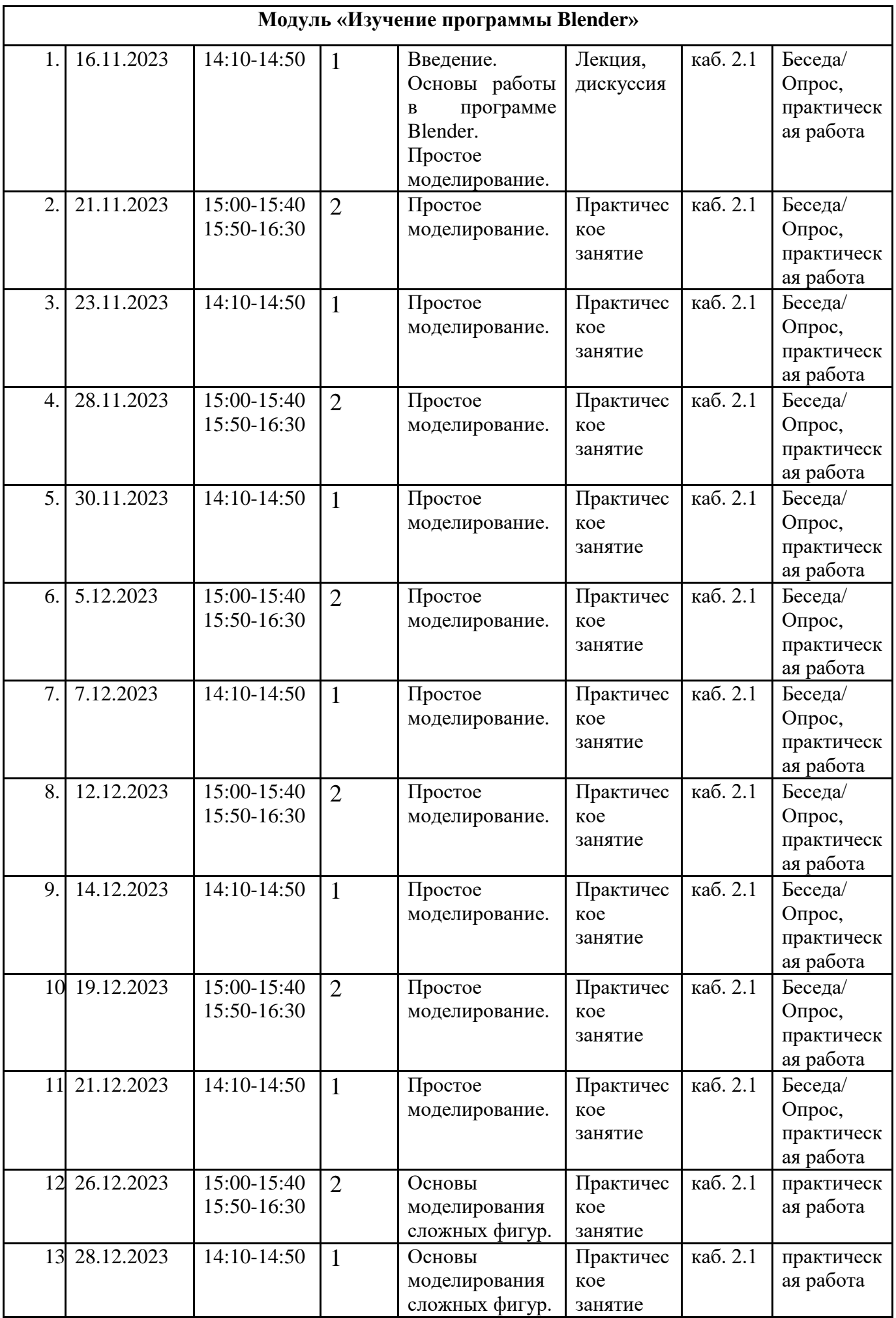

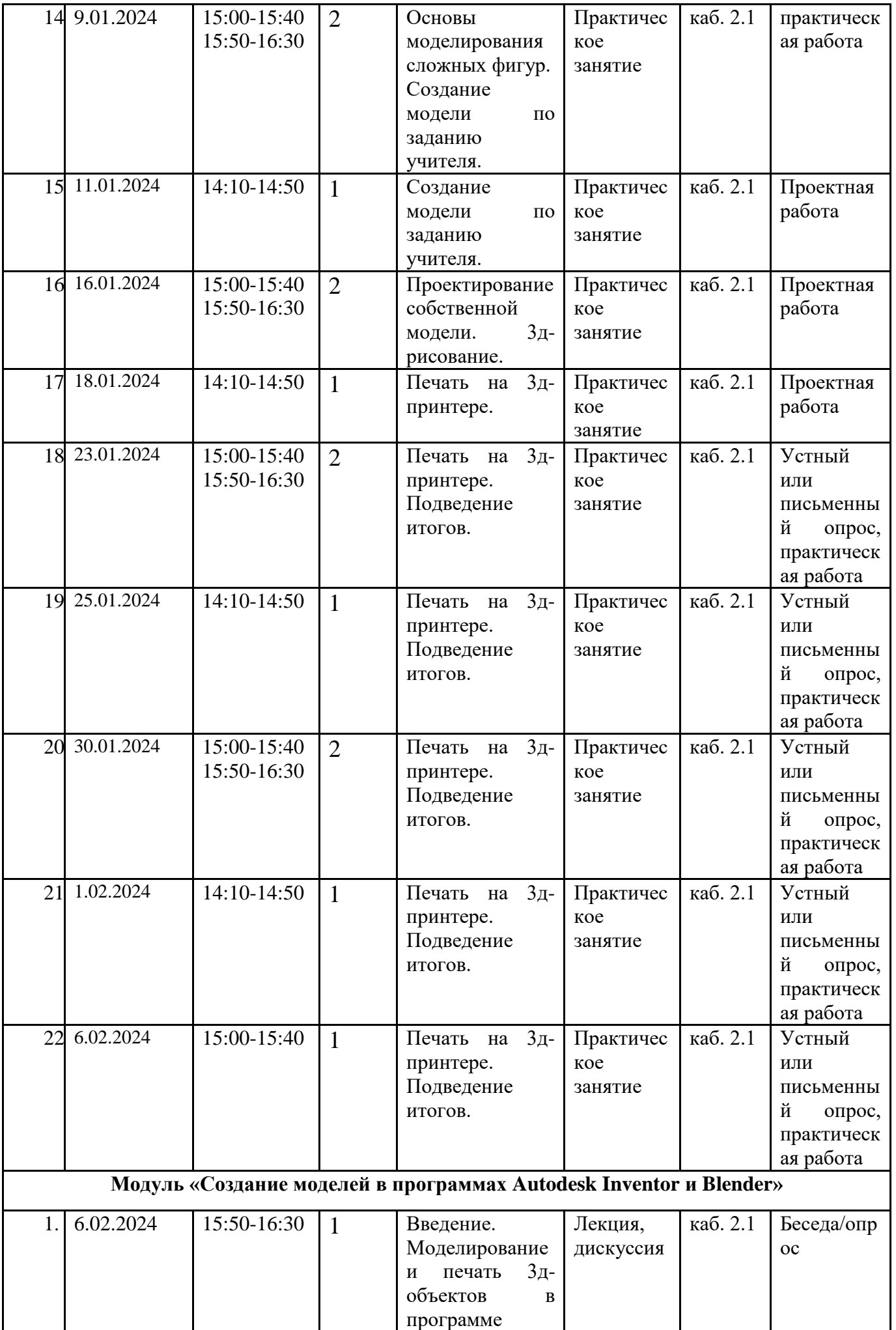

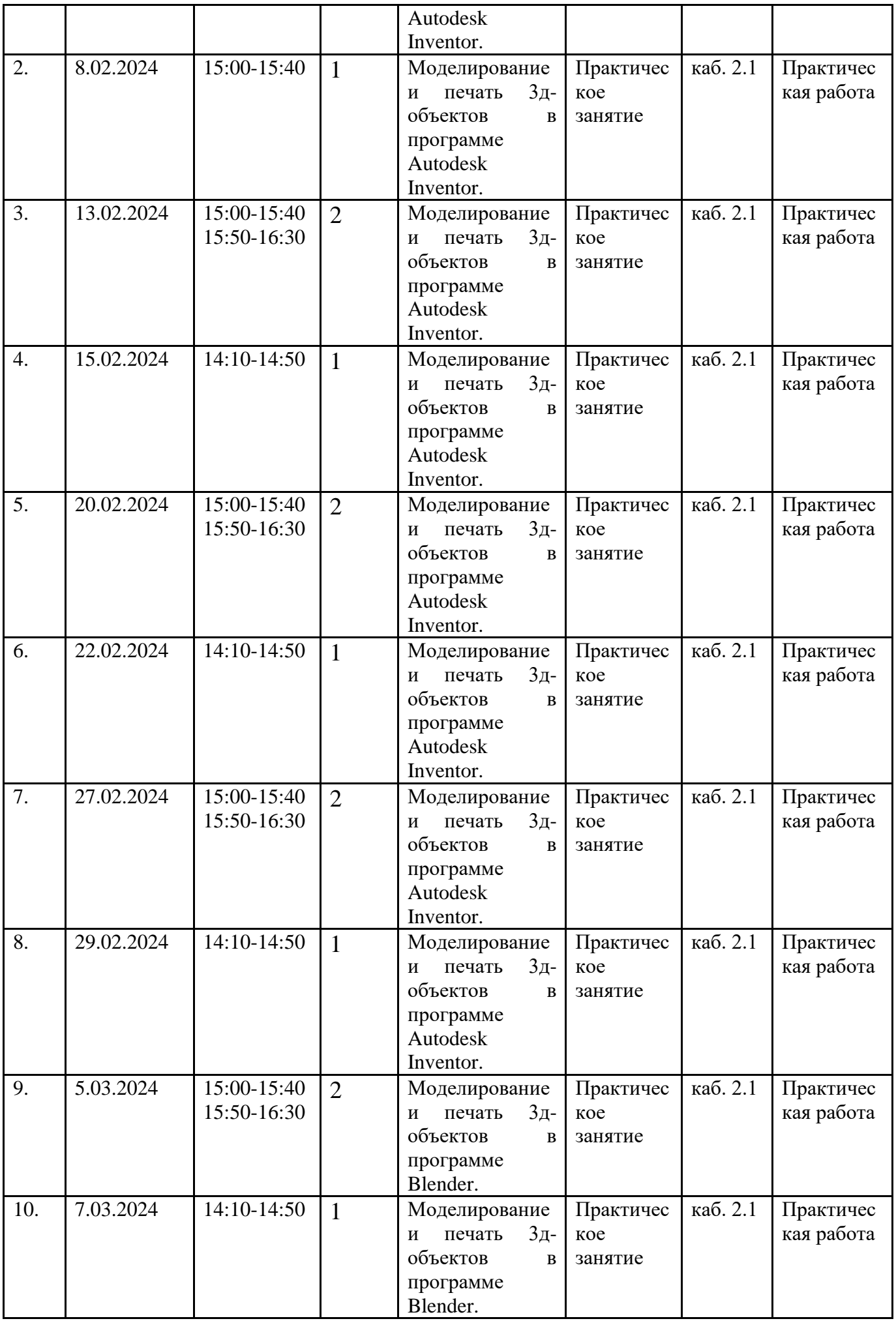

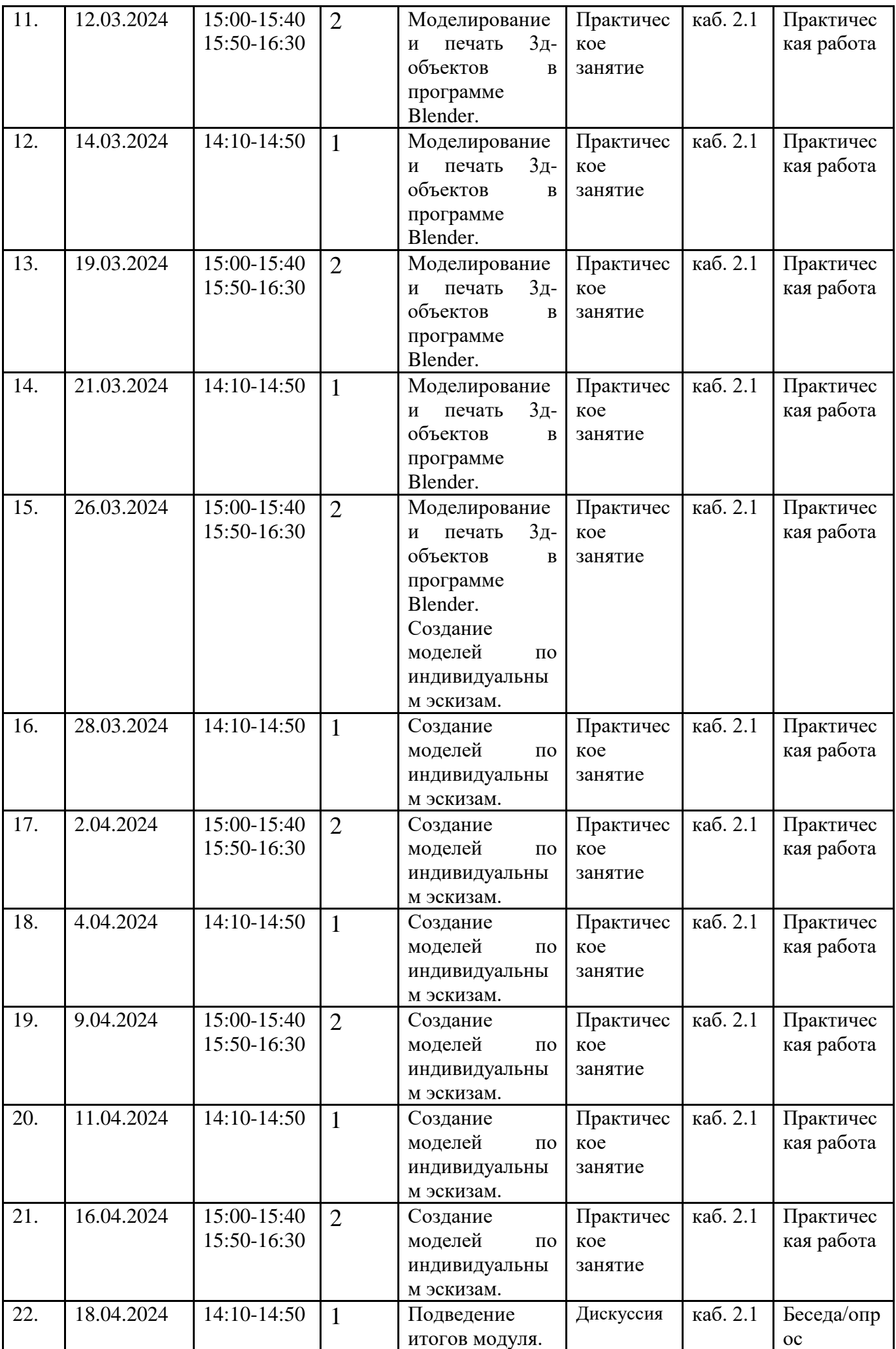

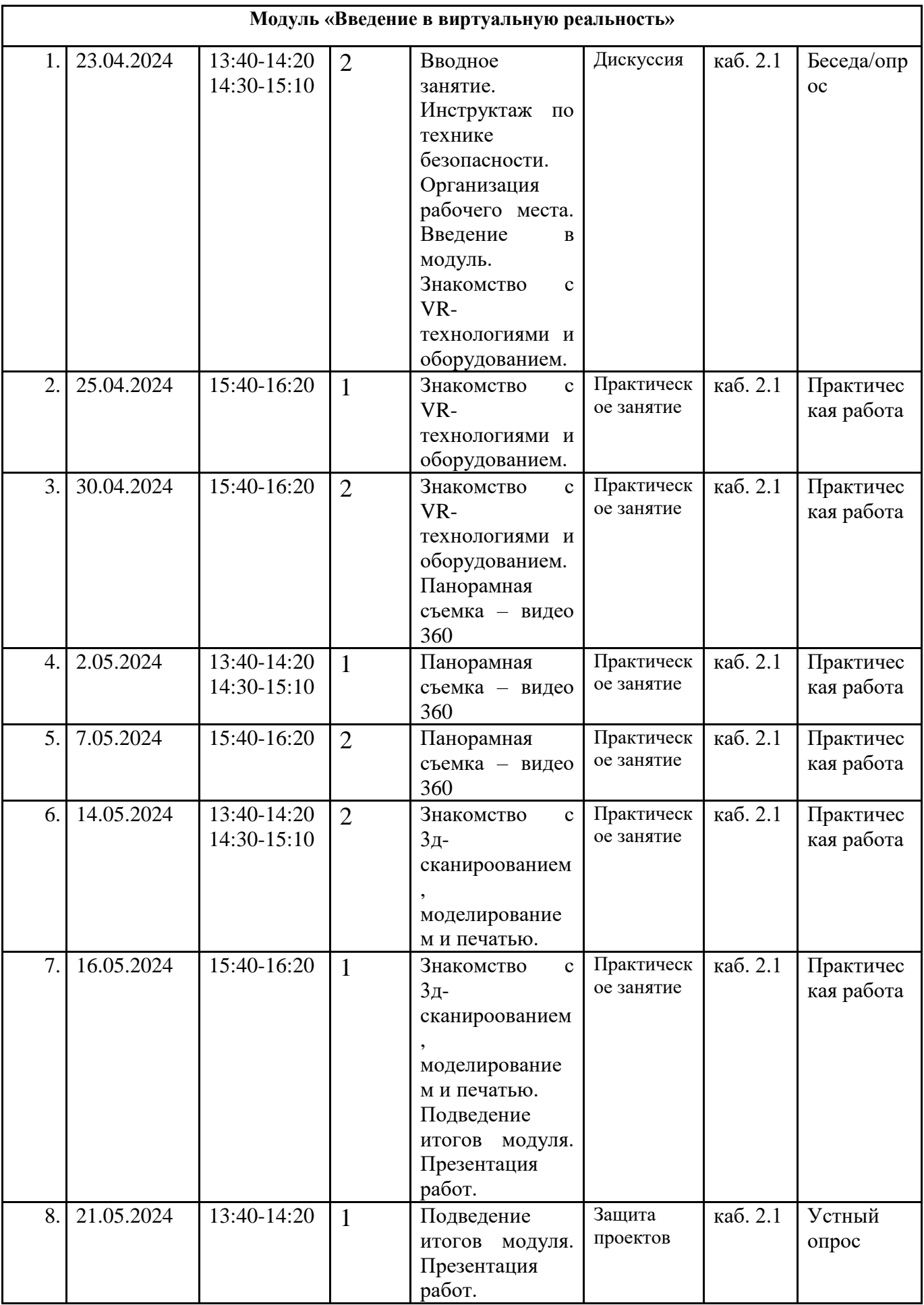

## **Календарный учебный график программы «3D-моделирование 2»**

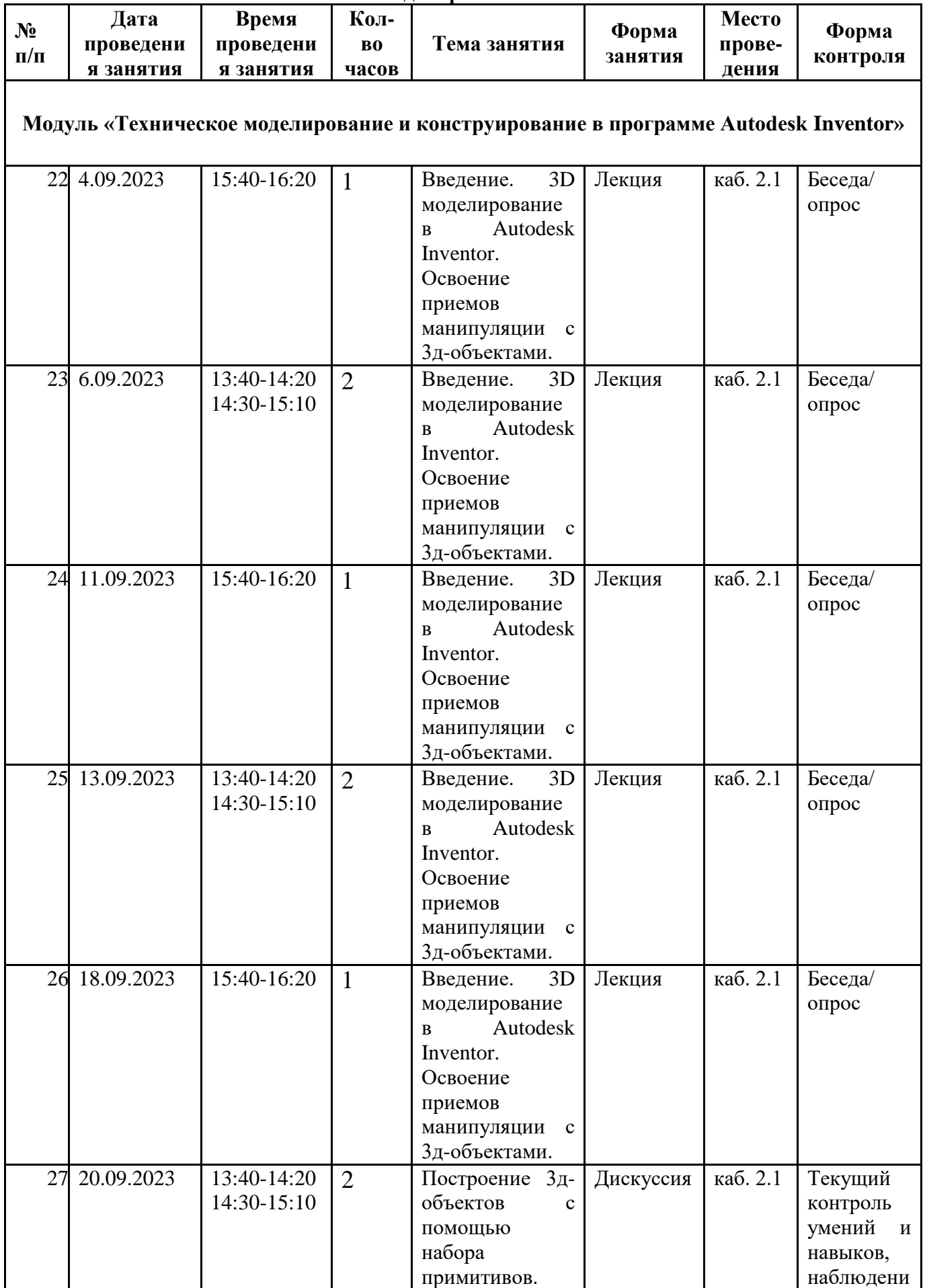

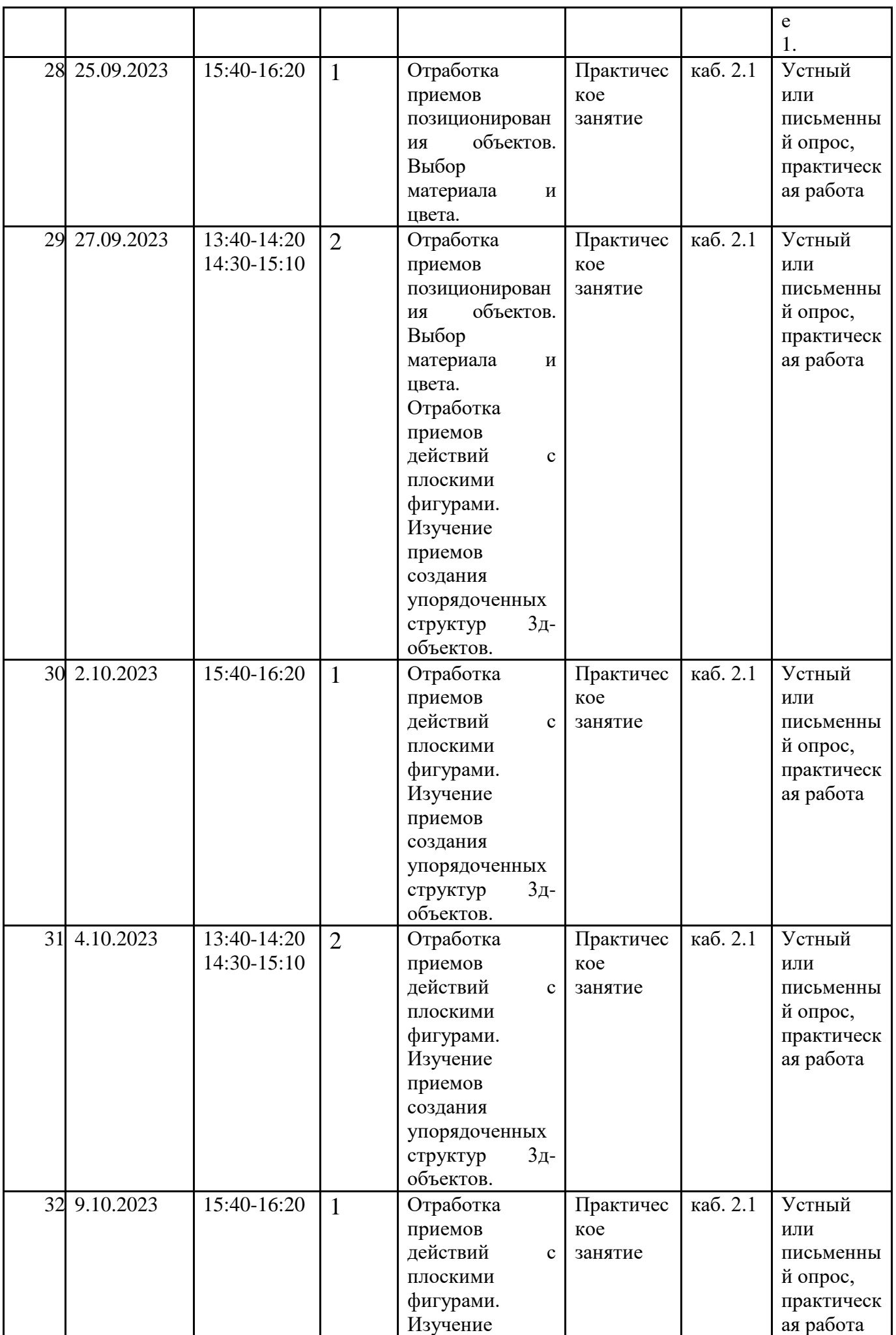

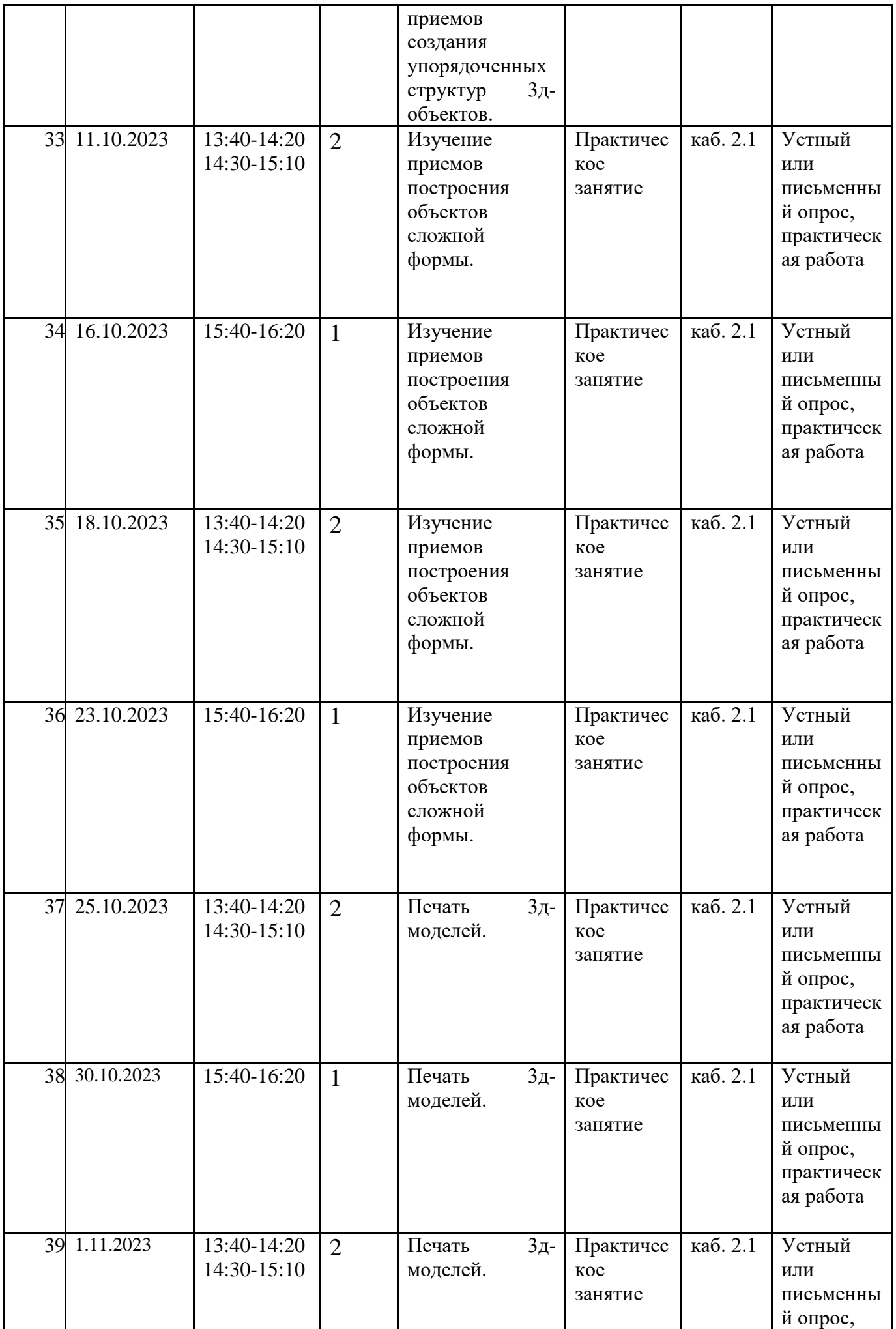

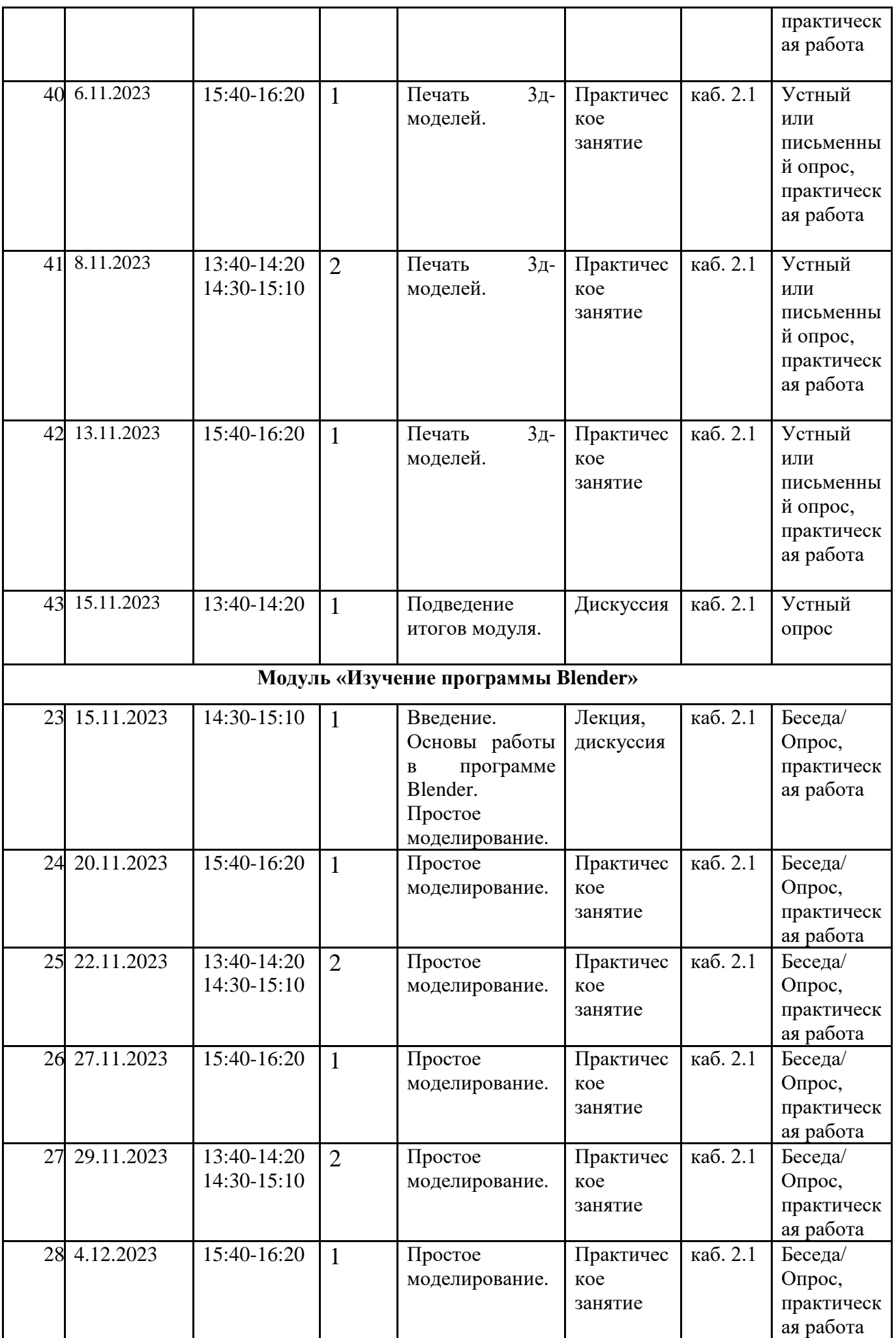

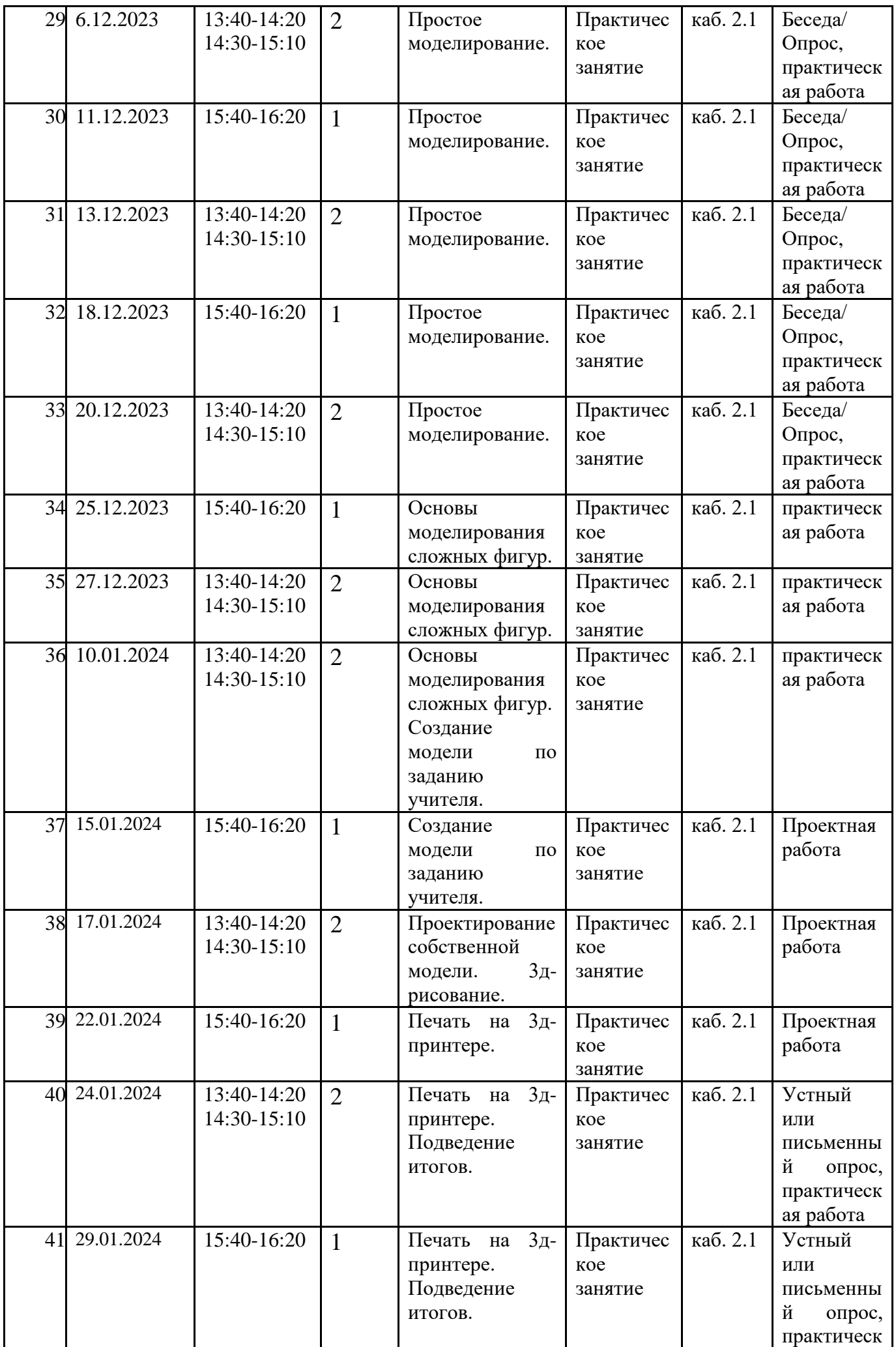

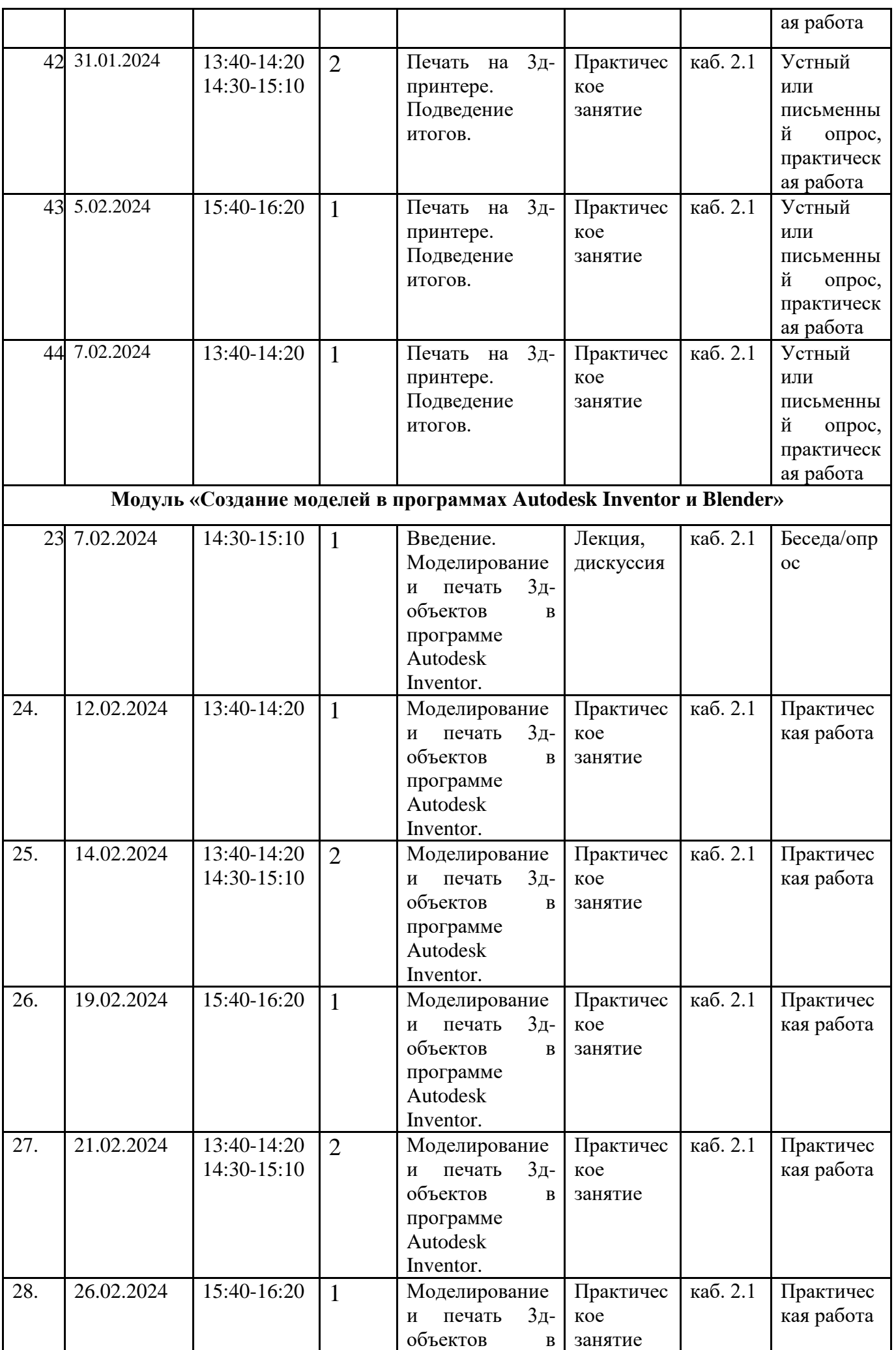

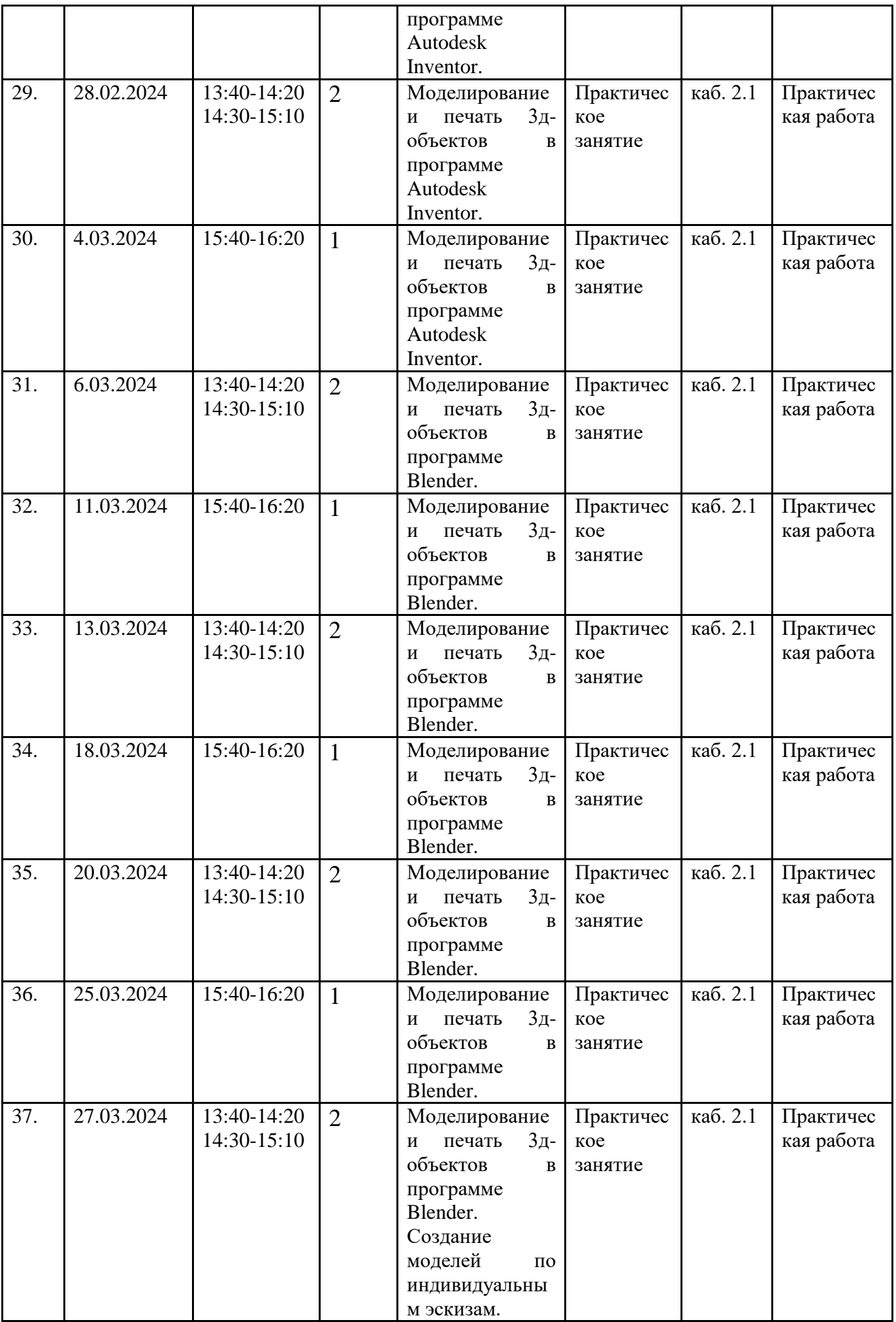

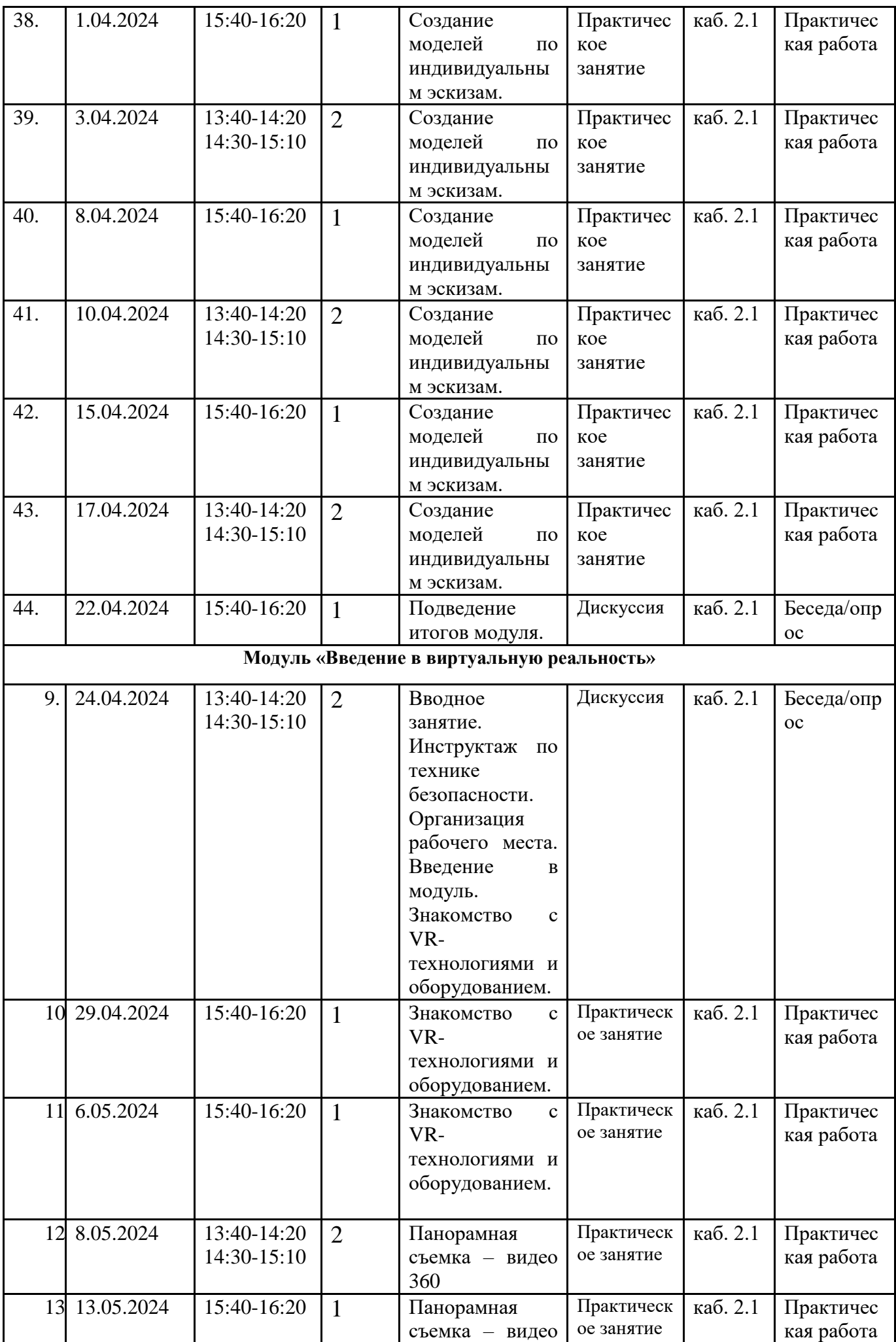

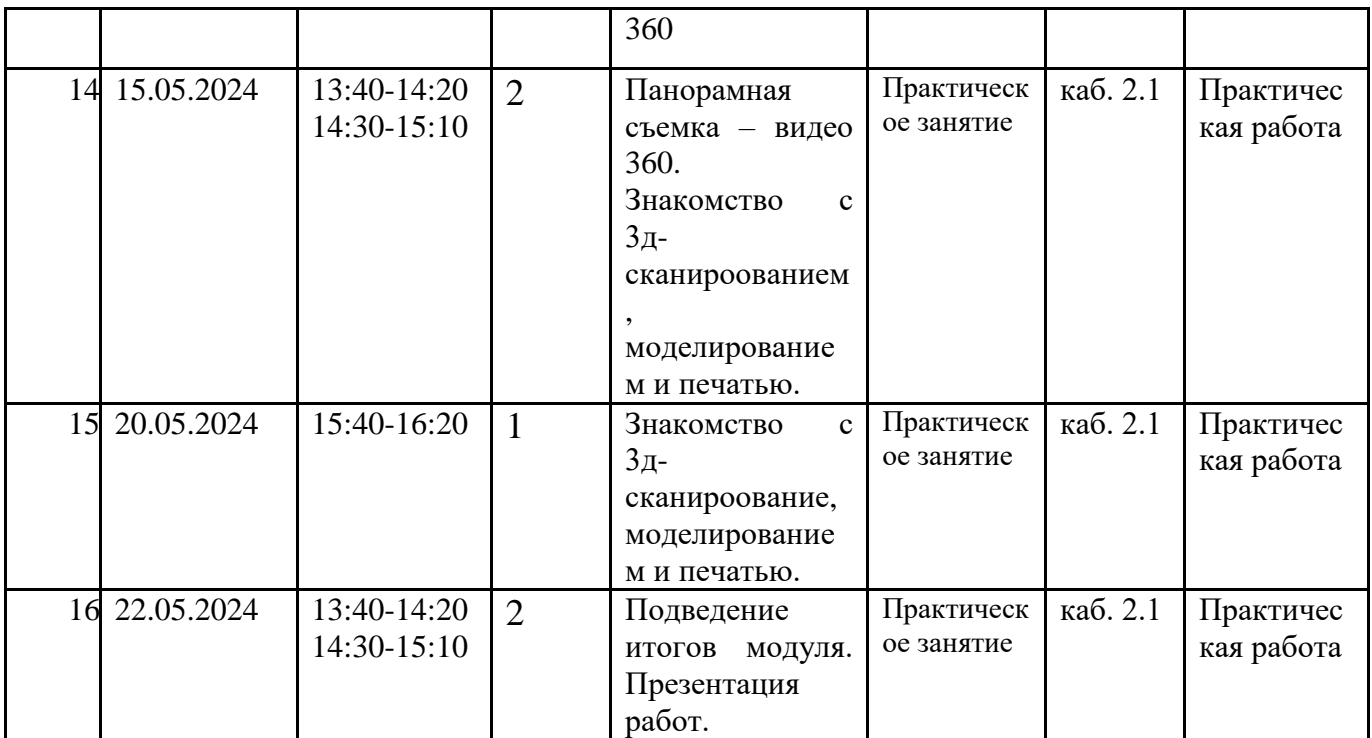

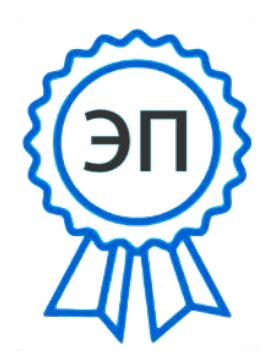

C=RU, O=СП ЦДТ ГБОУ СОШ №1 им. И.М. Кузнецова с. Большая Черниговка, CN= Трубарова Рашида Халилуллиевна, E= do\_cdt.chernigovka@samara.edu.ru

2023.08.02 14:46:20+04'00'